## SAP ABAP table CRMT\_PORTAL\_SERVICE\_SEARCH {Structure for the import parameter of the search FM}

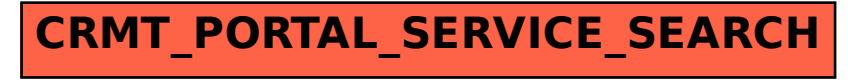